# **Frater Documentation**

**John Henning**

**Apr 10, 2020**

# **CONTENTS:**

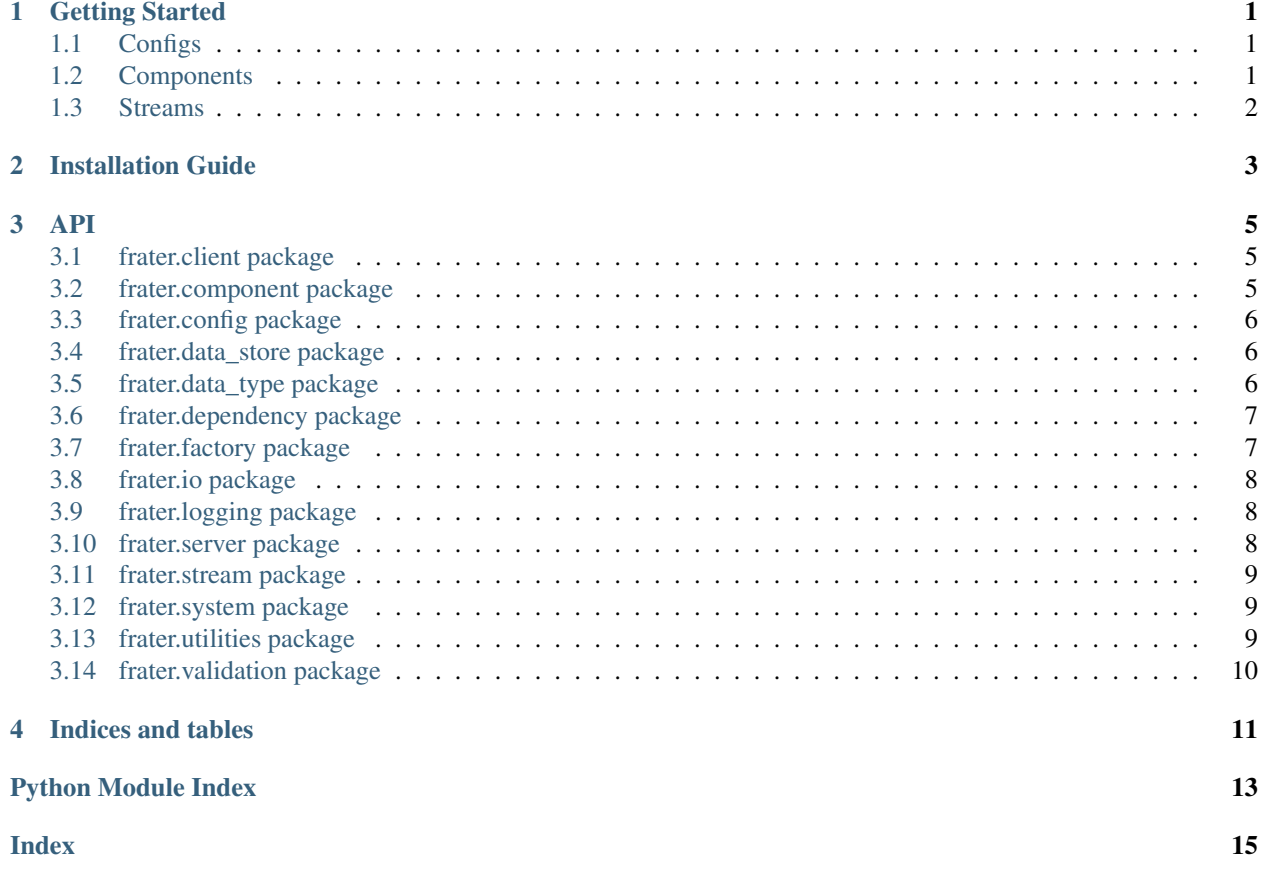

### **ONE**

## **GETTING STARTED**

### <span id="page-4-1"></span><span id="page-4-0"></span>**1.1 Configs**

### <span id="page-4-2"></span>**1.2 Components**

#### **1.2.1 IOComponent**

To start off, we'll show how to work with probably the most common type of Component: IOComponent. IOComponents can be used for building components that require input and output streams.

Let's take a look with the following example where we build a simple summation component that adds up all the data thatit receives over time.

```
from dataclasses import dataclass, field
from typing import List
from frater.component import ComponentState, IOComponent, IOComponentConfig,
˓→ComponentBuilder
from frater.stream import InputStream, OutputStream, StreamConfig, StreamState
@dataclass
class SummationComponentState(ComponentState):
    total: int = 0class SummationComponent(IOComponent):
   def __init__(self, config: IOComponentConfig, input_stream: InputStream, output_
˓→stream: OutputStream):
       super(SummationComponent, self).__init__(config, input_stream, output_stream)
   def init_state(self):
       return SummationComponentState()
   def process(self, data):
        self.state.total += data
        return self.state.total
```
Here we've defined the SummationComponent with its corresponding state *SummationComponentState* that willhold the state info of

# <span id="page-5-0"></span>**1.3 Streams**

**TWO**

# <span id="page-6-0"></span>**INSTALLATION GUIDE**

### **THREE**

**API**

### <span id="page-8-4"></span><span id="page-8-1"></span><span id="page-8-0"></span>**3.1 frater.client package**

#### **3.1.1 Submodules**

#### <span id="page-8-3"></span>**frater.client.api module**

**class API**(*host*, *port*, *protocol='http://'*) Bases: object

#### **property api\_url**

**build\_endpoint\_url**(*endpoint*)

**get**(*endpoint*, *params=None*)

**post**(*endpoint*, *data*)

**delete**(*endpoint*, *data*)

**patch**(*endpoint*, *data*)

**put**(*endpoint*, *data*)

#### **frater.client.component module**

**frater.client.system module**

### <span id="page-8-2"></span>**3.2 frater.component package**

#### **3.2.1 Subpackages**

**frater.component.builder package**

**Submodules**

**frater.component.builder.builder module**

**frater.component.component package**

#### **Submodules**

**frater.component.component.batch\_component module frater.component.component.component module frater.component.component.input\_component module frater.component.component.io\_component module frater.component.component.output\_component module frater.component.component.window\_component module frater.component.manager package Submodules frater.component.manager.manager module frater.component.manager.thread module**

### <span id="page-9-0"></span>**3.3 frater.config package**

#### **3.3.1 Submodules**

**frater.config.config module**

### <span id="page-9-1"></span>**3.4 frater.data\_store package**

#### **3.4.1 Subpackages**

**frater.data\_store.file\_store package**

**Submodules**

**frater.data\_store.file\_store.file\_store module**

**frater.data\_store.file\_store.image\_store module**

### <span id="page-9-2"></span>**3.5 frater.data\_type package**

#### **3.5.1 Submodules**

**frater.data\_type.data\_type module**

<span id="page-10-4"></span>**frater.data\_type.factory module**

### <span id="page-10-0"></span>**3.6 frater.dependency package**

#### **3.6.1 Submodules**

**frater.dependency.dependency module**

### <span id="page-10-1"></span>**3.7 frater.factory package**

#### **class Factory**

Bases: object

**register**(*key*)

**register\_item**(*key*, *value*)

**unregister**(*key*)

**get**(*key*)

**get\_registered\_keys**()

**get\_registered\_values**()

**class ObjectFactory**(*base\_type=<class 'object'>*) Bases: [frater.factory.factory.Factory](#page-10-2)

**get\_registered\_objects**()

**register**(*key*)

**register\_class**(*key*, *derived*)

#### **3.7.1 Submodules**

#### <span id="page-10-3"></span>**frater.factory.factory module**

#### <span id="page-10-2"></span>**class Factory**

Bases: object

```
register(key)
```

```
register_item(key, value)
```

```
unregister(key)
```
**get**(*key*)

**get\_registered\_keys**()

```
get_registered_values()
```
#### <span id="page-11-4"></span><span id="page-11-3"></span>**frater.factory.object\_factory module**

**class ObjectFactory**(*base\_type=<class 'object'>*) Bases: [frater.factory.factory.Factory](#page-10-2) **get\_registered\_objects**() **register**(*key*) **register\_class**(*key*, *derived*)

### <span id="page-11-0"></span>**3.8 frater.io package**

#### **3.8.1 Submodules**

**frater.io.deserializers module**

**frater.io.serializers module**

### <span id="page-11-1"></span>**3.9 frater.logging package**

#### **3.9.1 Subpackages**

**frater.logging.handler package**

**Submodules**

**frater.logging.handler.config module**

**frater.logging.handler.factory module**

**frater.logging.handler.kafka module**

**frater.logging.handler.standard module**

#### **3.9.2 Submodules**

**frater.logging.logger module**

**frater.logging.summary module**

### <span id="page-11-2"></span>**3.10 frater.server package**

#### **3.10.1 Submodules**

**frater.server.component module**

**frater.server.middleware module**

**frater.server.server\_manager module**

**frater.server.system module**

### <span id="page-12-0"></span>**3.11 frater.stream package**

#### **3.11.1 Submodules**

**frater.stream.build module**

**frater.stream.factory module**

**frater.stream.json module**

**frater.stream.kafka module**

**frater.stream.log module**

**frater.stream.mongo module**

**frater.stream.stream module**

**frater.stream.stream\_state module**

### <span id="page-12-1"></span>**3.12 frater.system package**

#### **3.12.1 Subpackages**

**frater.system.manager package**

**Submodules**

**frater.system.manager.manager module**

### <span id="page-12-2"></span>**3.13 frater.utilities package**

#### **3.13.1 Subpackages**

**frater.utilities.network package**

**Submodules**

**frater.utilities.network.config module**

<span id="page-13-3"></span>**frater.utilities.network.handler module**

#### **3.13.2 Submodules**

**frater.utilities.function module**

**frater.utilities.image module**

**frater.utilities.interpolation module**

**frater.utilities.json module**

**frater.utilities.kafka module**

**frater.utilities.singleton module**

**frater.utilities.url module**

# <span id="page-13-0"></span>**3.14 frater.validation package**

#### **3.14.1 Submodules**

#### <span id="page-13-1"></span>**frater.validation.error module**

**exception ValidationError** Bases: Exception

#### <span id="page-13-2"></span>**frater.validation.json module**

**validate\_json**(*\_func=None*, *default=None*, *completion=True*) **validate\_helper**(*data*, *default*) **add\_defaults**(*data*, *default*)

# **FOUR**

# **INDICES AND TABLES**

- <span id="page-14-0"></span>• genindex
- modindex
- search

# **PYTHON MODULE INDEX**

### <span id="page-16-0"></span>f

frater, [5](#page-8-0) frater.client.api, [5](#page-8-3) frater.factory, [7](#page-10-1) frater.factory.factory, [7](#page-10-3) frater.factory.object\_factory, [8](#page-11-3) frater.validation, [10](#page-13-0) frater.validation.error, [10](#page-13-1) frater.validation.json, [10](#page-13-2)

### **INDEX**

# <span id="page-18-0"></span>A

add\_defaults() (*in module frater.validation.json*), [10](#page-13-3) API (*class in frater.client.api*), [5](#page-8-4) api\_url() (*API property*), [5](#page-8-4)

# B

build\_endpoint\_url() (*API method*), [5](#page-8-4)

# D

delete() (*API method*), [5](#page-8-4)

### F

Factory (*class in frater.factory*), [7](#page-10-4) Factory (*class in frater.factory.factory*), [7](#page-10-4) frater module, [5](#page-8-4) frater.client.api module, [5](#page-8-4) frater.factory module, [7](#page-10-4) frater.factory.factory module, [7](#page-10-4) frater.factory.object\_factory module, [8](#page-11-4) frater.validation module, [10](#page-13-3) frater.validation.error module, [10](#page-13-3) frater.validation.json module, [10](#page-13-3)

# G

get() (*API method*), [5](#page-8-4) get() (*Factory method*), [7](#page-10-4) get\_registered\_keys() (*Factory method*), [7](#page-10-4) get\_registered\_objects() (*ObjectFactory method*), [7,](#page-10-4) [8](#page-11-4) get\_registered\_values() (*Factory method*), [7](#page-10-4)

### M

module

frater, [5](#page-8-4) frater.client.api, [5](#page-8-4) frater.factory, [7](#page-10-4) frater.factory.factory, [7](#page-10-4) frater.factory.object\_factory, [8](#page-11-4) frater.validation, [10](#page-13-3) frater.validation.error, [10](#page-13-3) frater.validation.json, [10](#page-13-3)

### O

ObjectFactory (*class in frater.factory*), [7](#page-10-4) ObjectFactory (*class in frater.factory.object\_factory*), [8](#page-11-4)

### P

patch() (*API method*), [5](#page-8-4) post() (*API method*), [5](#page-8-4) put() (*API method*), [5](#page-8-4)

### R

register() (*Factory method*), [7](#page-10-4) register() (*ObjectFactory method*), [7,](#page-10-4) [8](#page-11-4) register\_class() (*ObjectFactory method*), [7,](#page-10-4) [8](#page-11-4) register\_item() (*Factory method*), [7](#page-10-4)

# U

unregister() (*Factory method*), [7](#page-10-4)

### V

validate\_helper() (*in module frater.validation.json*), [10](#page-13-3) validate\_json() (*in module frater.validation.json*), [10](#page-13-3) ValidationError, [10](#page-13-3)